## **Die Entwicklung des Tagpfauenauges**

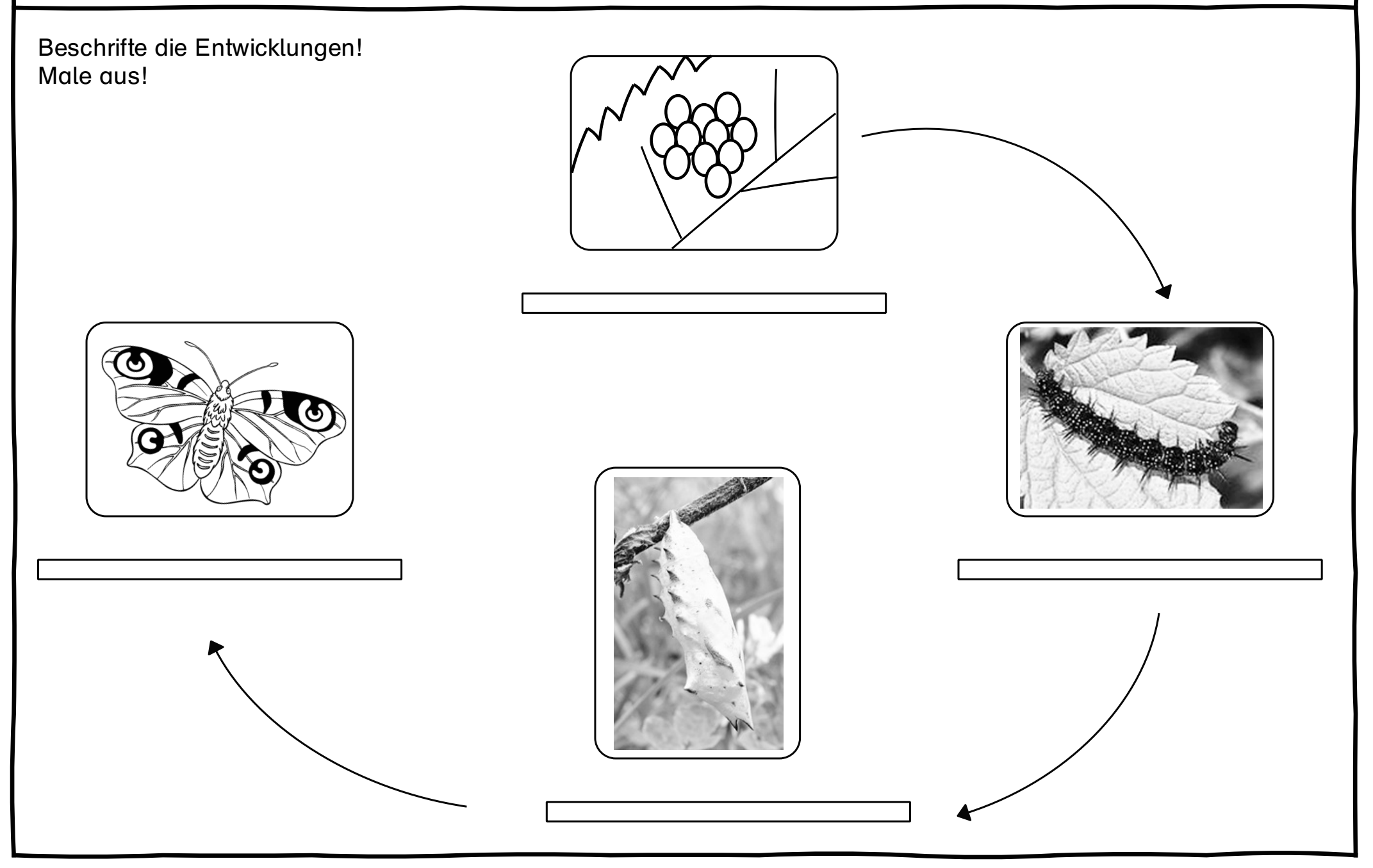